## <mark>תחום ביטוח כללי</mark>

הפניקס חברה לביטוח בע"מ 10 משרד ראשי: דרך השלום 53, גבעתיים www.fnx.co.il | info@fnx.co.il | 03-5735151 : 00

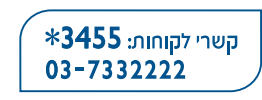

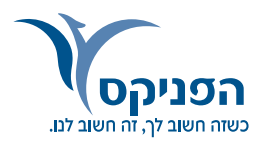

## <u>הצעה לביטוח משרדים </u>

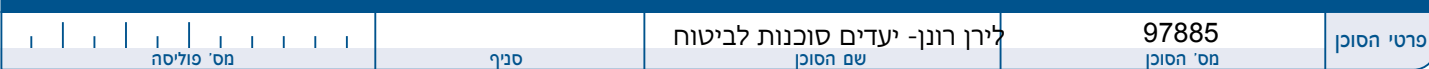

מציע נכבד, הנך מתבקש להעביר לחברת הביטוח את ההצעה במקור והעתק. חובה לענות על כל השאלות בפרטים מלאים, בהתאם לענין. שים לב! סכומי הביטוח ודמי הביטוח צמודים למדד.

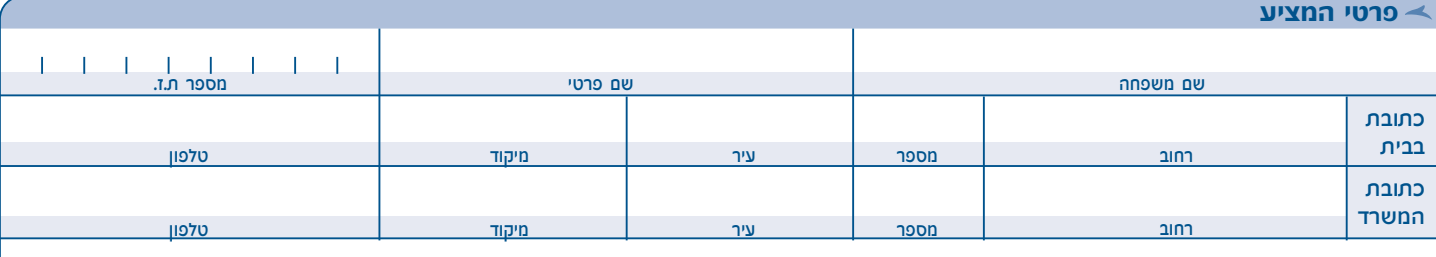

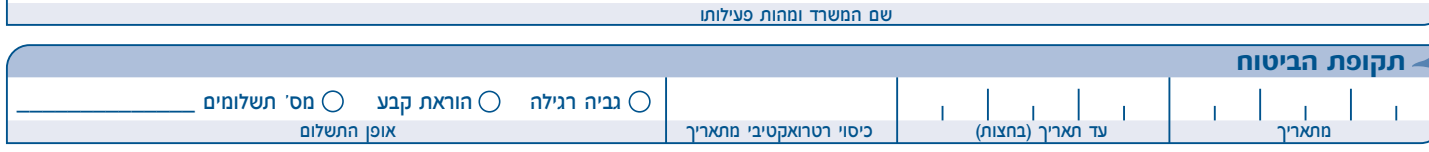

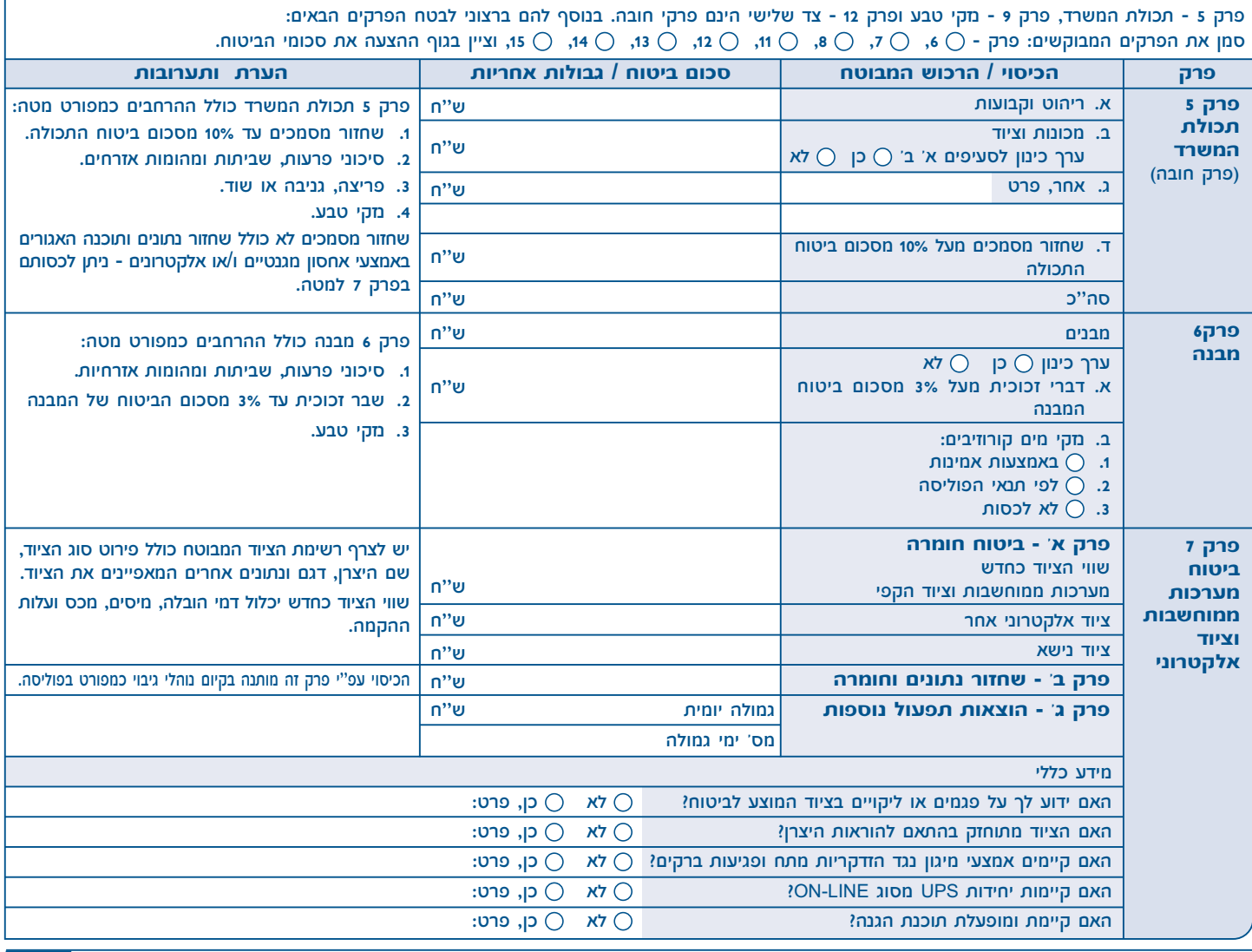

300201023

מהדורת ינואר 2011

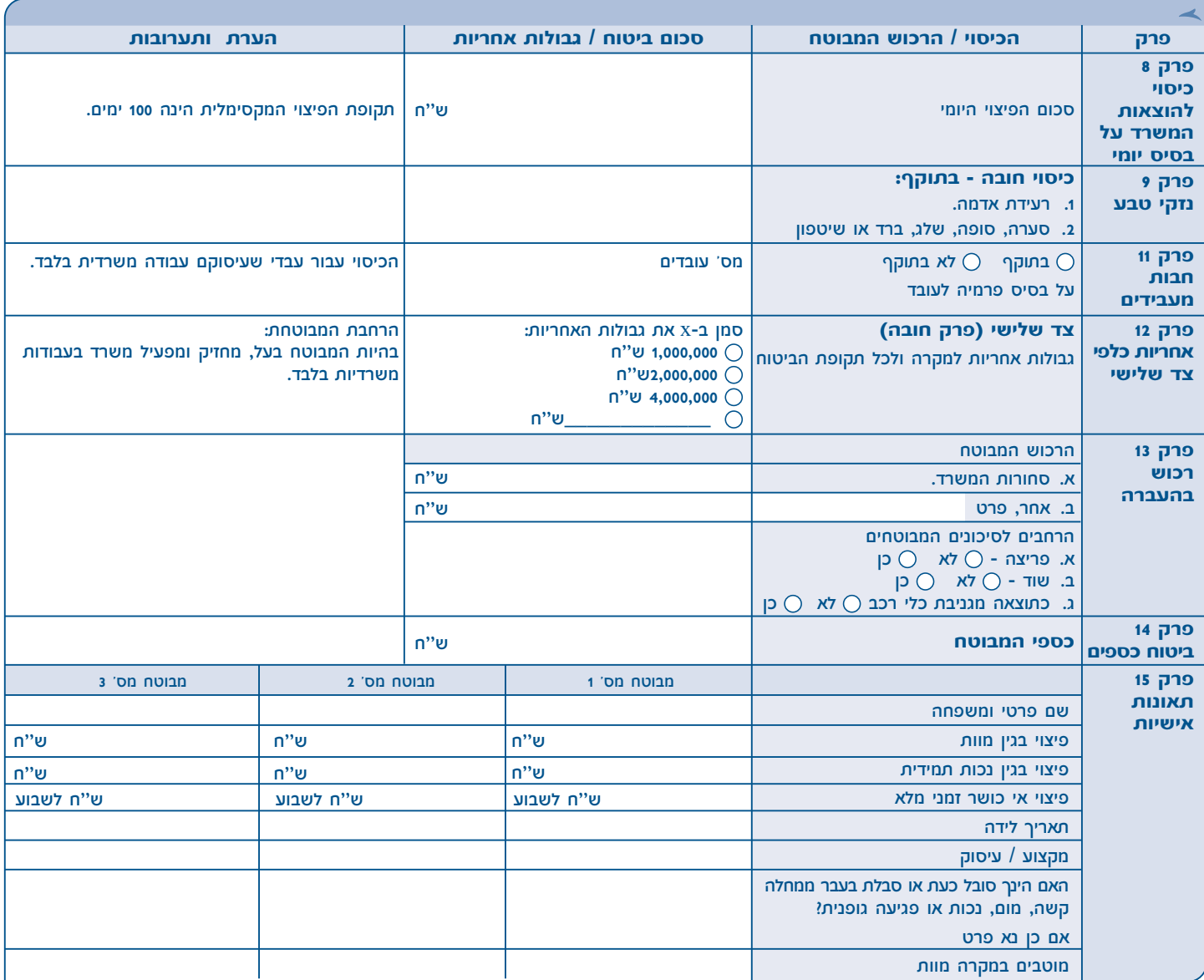

## א הצהרה וויתור על סודיות רפואית (ייחתם ע"י כל אחד מהרשומים לעיל בנפרד)

- ו. אני החתום מטה מצהיר בזה שהתשובות הנ"ל הינן נכונות ולא העלמתי דבר הנוגע לביטוח זה. הנני מסכים להודיע מיד לחברה על כל שינוי שיחול במקצועי או במשלח ידי, במצב בריאותי ועל דבר סידור ביטוחים נוספים בפני תאונה. כמו כן הנני מצהיר שההכנסה השבועית שלי עולה על גובה סכום הפיצויים השבועיים שיגיעו לי במקרה תאונה. בכל מקרה גובה הפיצוי החודשי לא יעלה על 75% מהשכר החודשי.
- 2. אני החתום מטה נותן בזה רשות לקופת חולים ולכל מוסד רפואי אחר ו<sup>י</sup>או לעובדים רפואיים, וכן לכל רופא, למסור להפניקס חברה לביטוח בע"מ (להלן: "המבקש") כל מידע על מצב בריאותי ו/או על כל מחלותי בעבר, בהווה ובעתיד, והנני משחרר אתכם מחובת שמירה על סודיות רפואית ובכל הנוגע למצב בריאותי ו/או מחלותי כנ"ל ומוותר על סודיות זו כלפי המבקש ולא תהיה לי כלפיכם כל טענה או תביעה בקשר לכך. ויתור זה יחייב לאחר מותי את עזבוני ואת באי כוחי החוקיים וכל מי שיבוא במקומי.

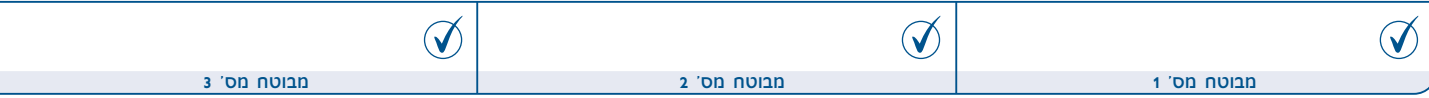

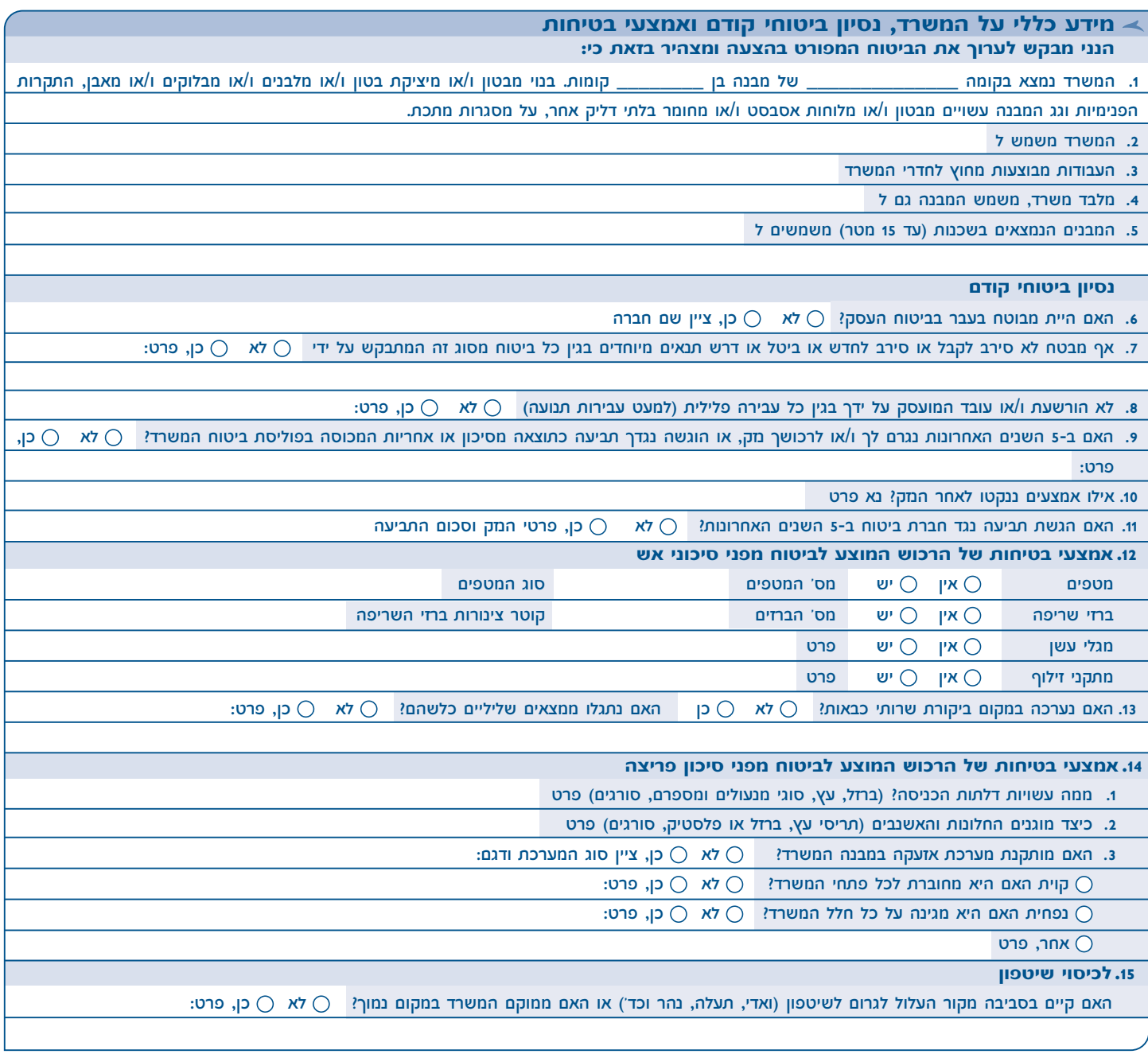

## הצהרת המציע

תאריך

בזה אני מבקש לסדר ביטוח ע"י הפניקס חברה לביטוח בע"מ בהתאם לפרטים המובאים לעיל והנני מצהיר בזה שהתשובות הנ"ל נכונות וכנות לכל פרטיהן והנני מסכים שהצעתי והצהרתי, בין שנכתבו במו ידי או שלא על ידי תשמשנה יסוד לחוזה הביטוח ביני לבין החברה והן תחשבנה ככלולות בו, ואני מתחייב לקבל את פוליסת הביטוח על תנאיה, ולשלם את הפרמיה במלואה. תשומת לב המבוטח מופנית לכך כי עפ"י הוראות סעיף 6 לחוק חוזה הביטוח התשמ"א - 1981 השאלות שמספרן מ- 1 עד 15 לעיל יחשבו כענין מהותי.

דמי הביטוח שישולמו על ידי יהיו שייכים לחברת הביטוח ייחשב שלוח של חברת הביטוח לצרכי גביית הפרמיה. הריני מצהיר בזה כי המידע הכלול בהצעה זו ניתן מרצוני ובהסכמתי. ידוע לי שמטרת מסירת המידע היא לצורך הפקת פוליסת הביטוח וטיפול בכל העיניינים הנובעים מהפוליסה והקשורים אליה. הנני מסכים כי המידע יימסר לצורך עיבודו ואחסונו לכל אדם או גוף שהמבטח ימצא לנכון, וזאת בכפיפות להוראות חוק הגנת הפרטיות.

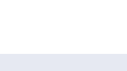

 $\mathcal{O}$ 

<mark>חתימת הסוכן</mark>

חתימת המציע

 $\mathcal{C}$ 

תשומת לב המציע מופנית לכך עפ"י הוראות סעיף 6 לחוק חוזה הביטוח התשמ"א-וּוּ19 כל השאלות יחשבו כענין מהותי.

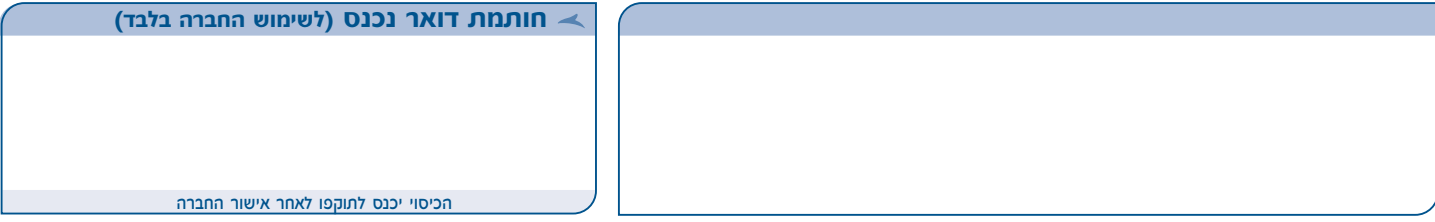